## *Micro GC Fusion® Guida introduttiva rapida*

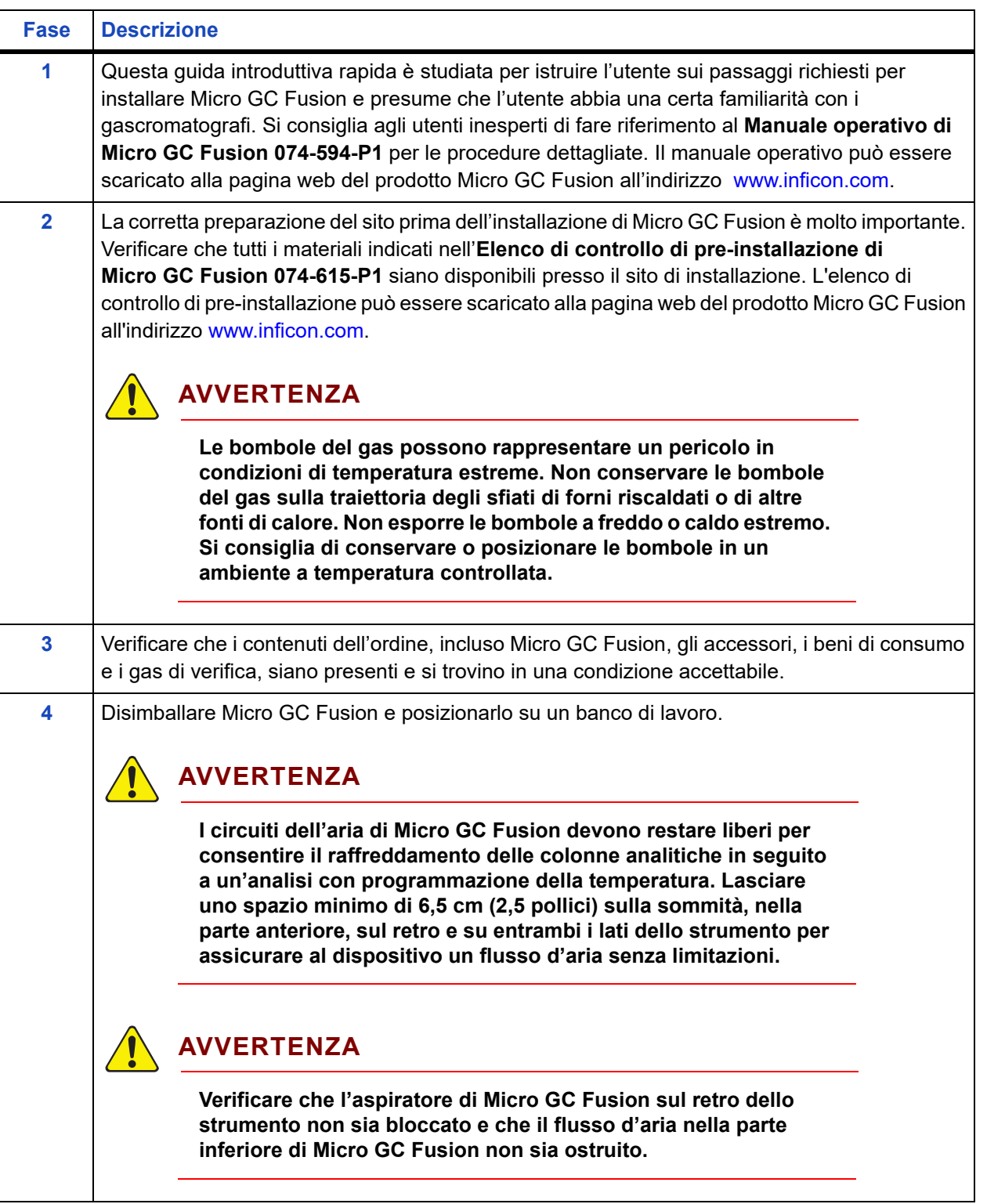

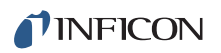

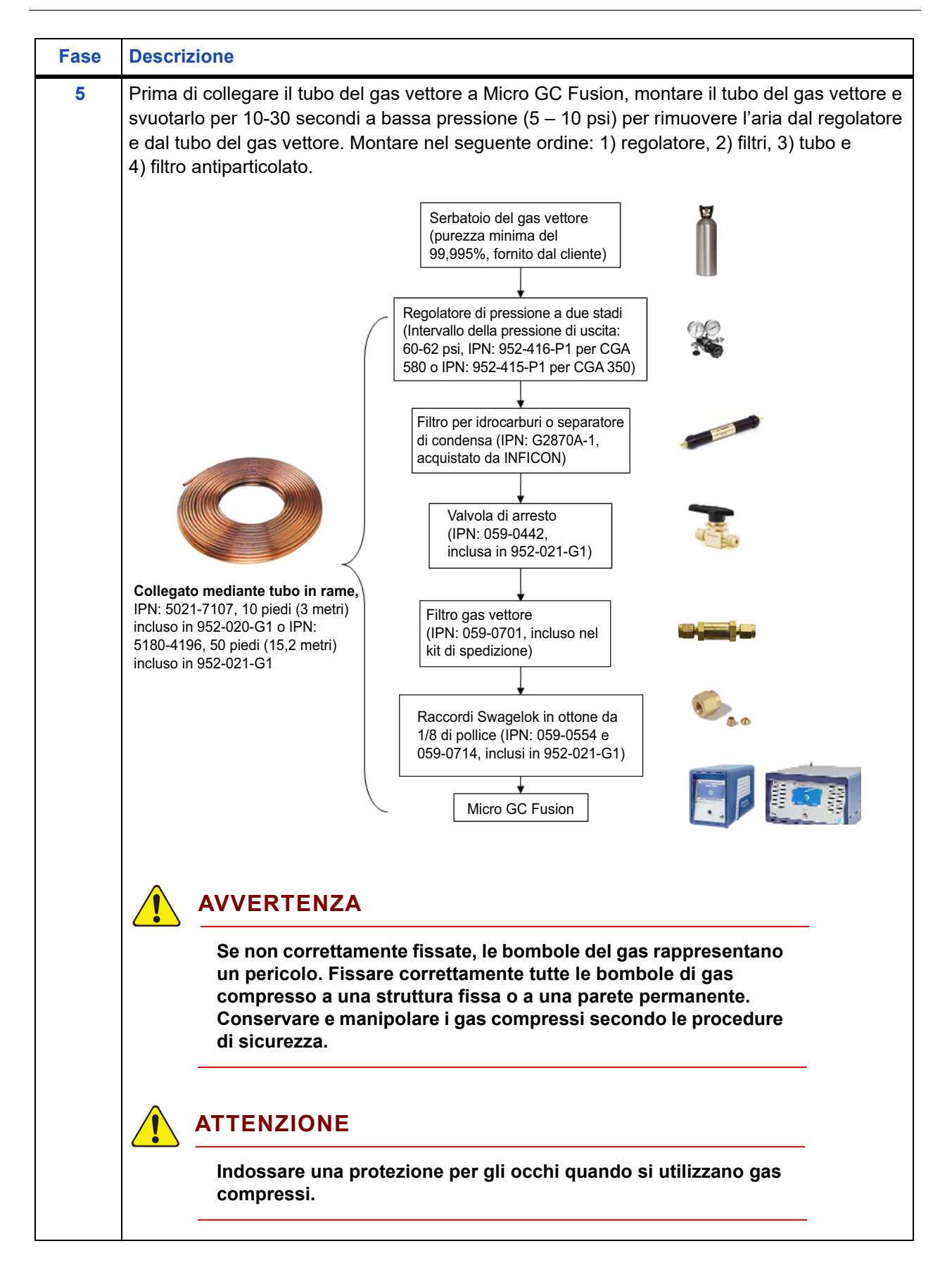

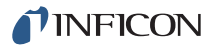

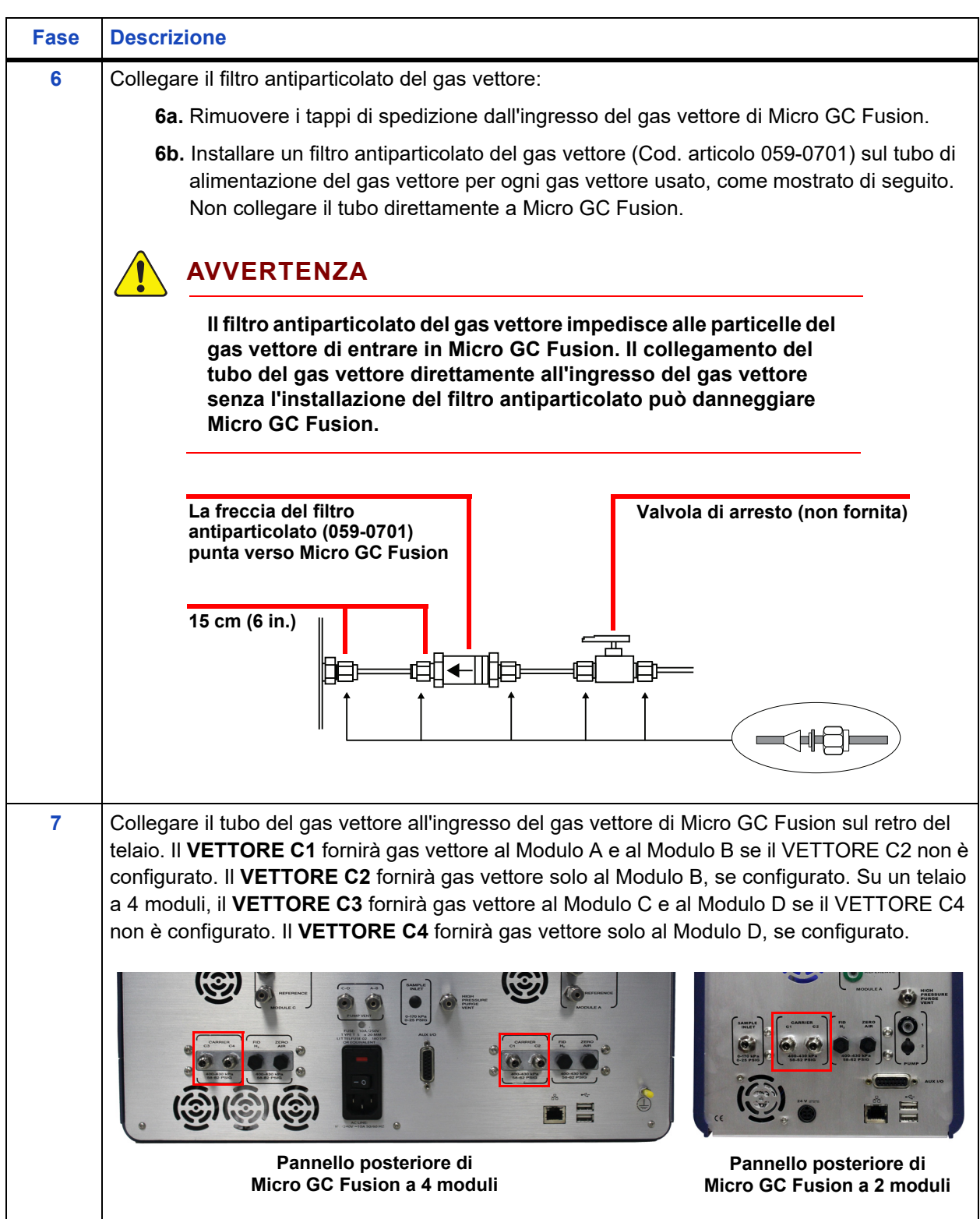

## TINFICON

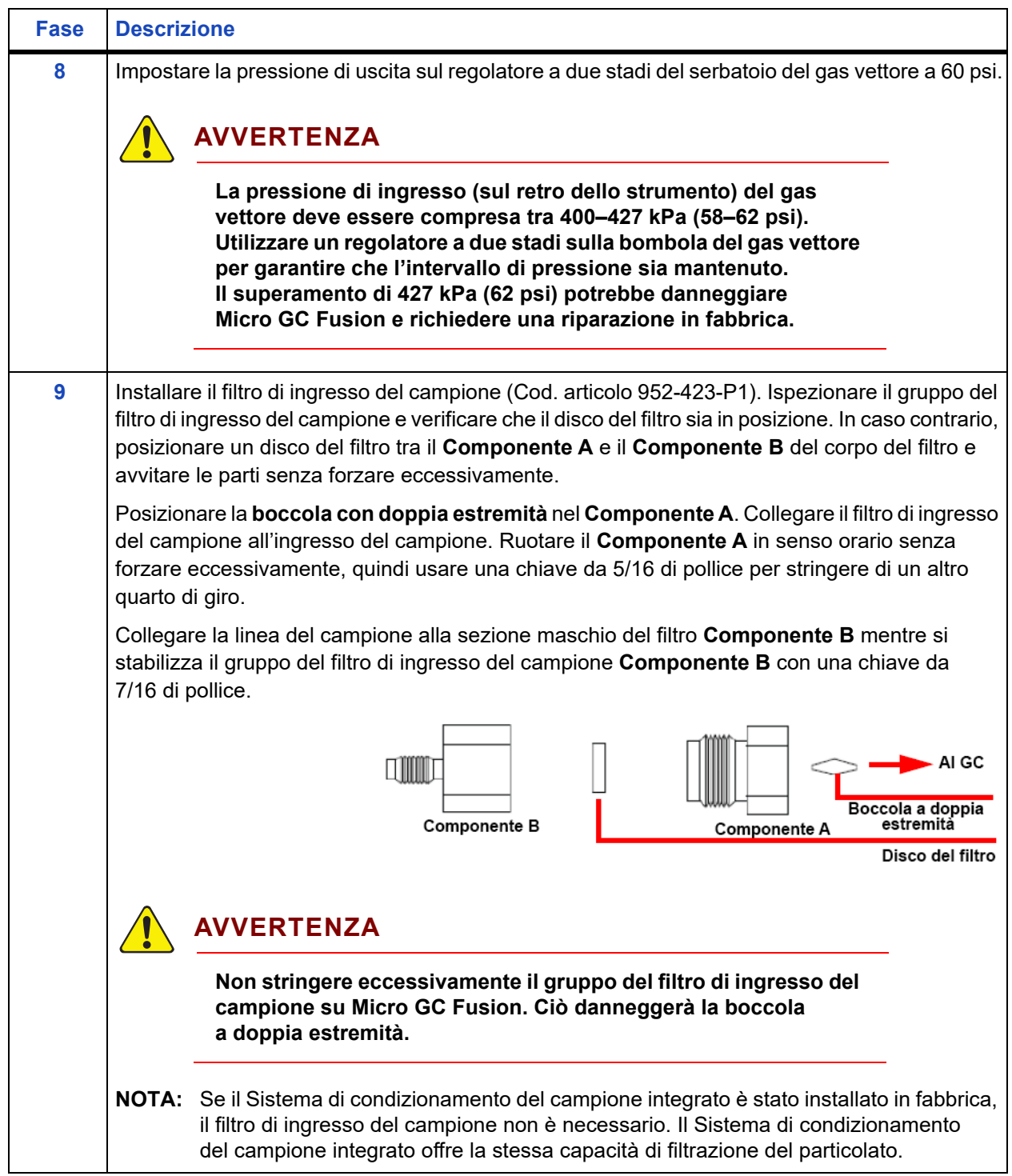

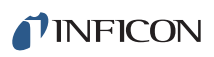

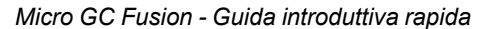

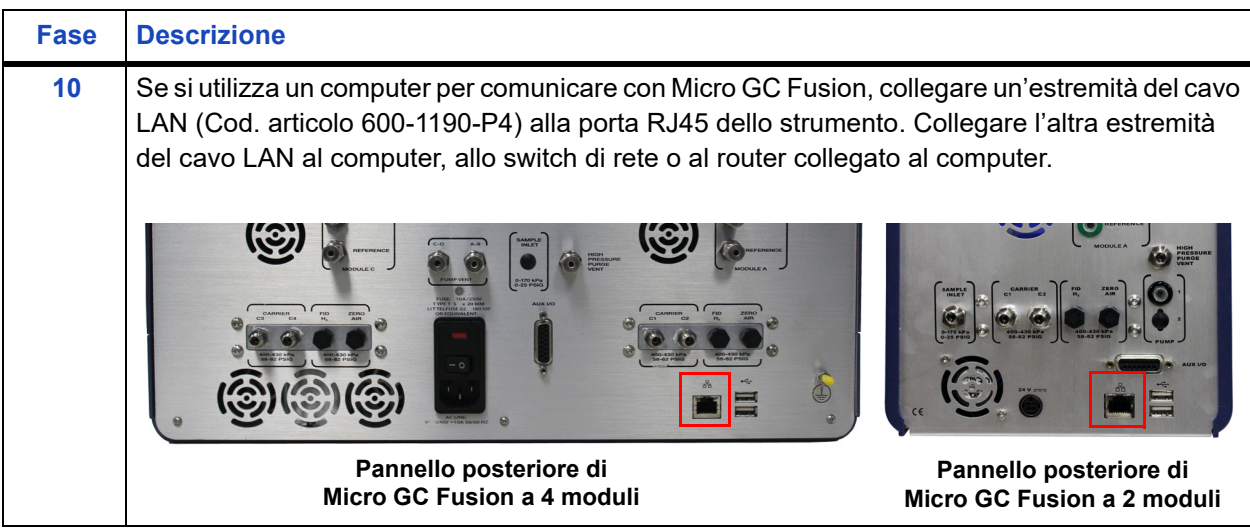

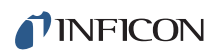

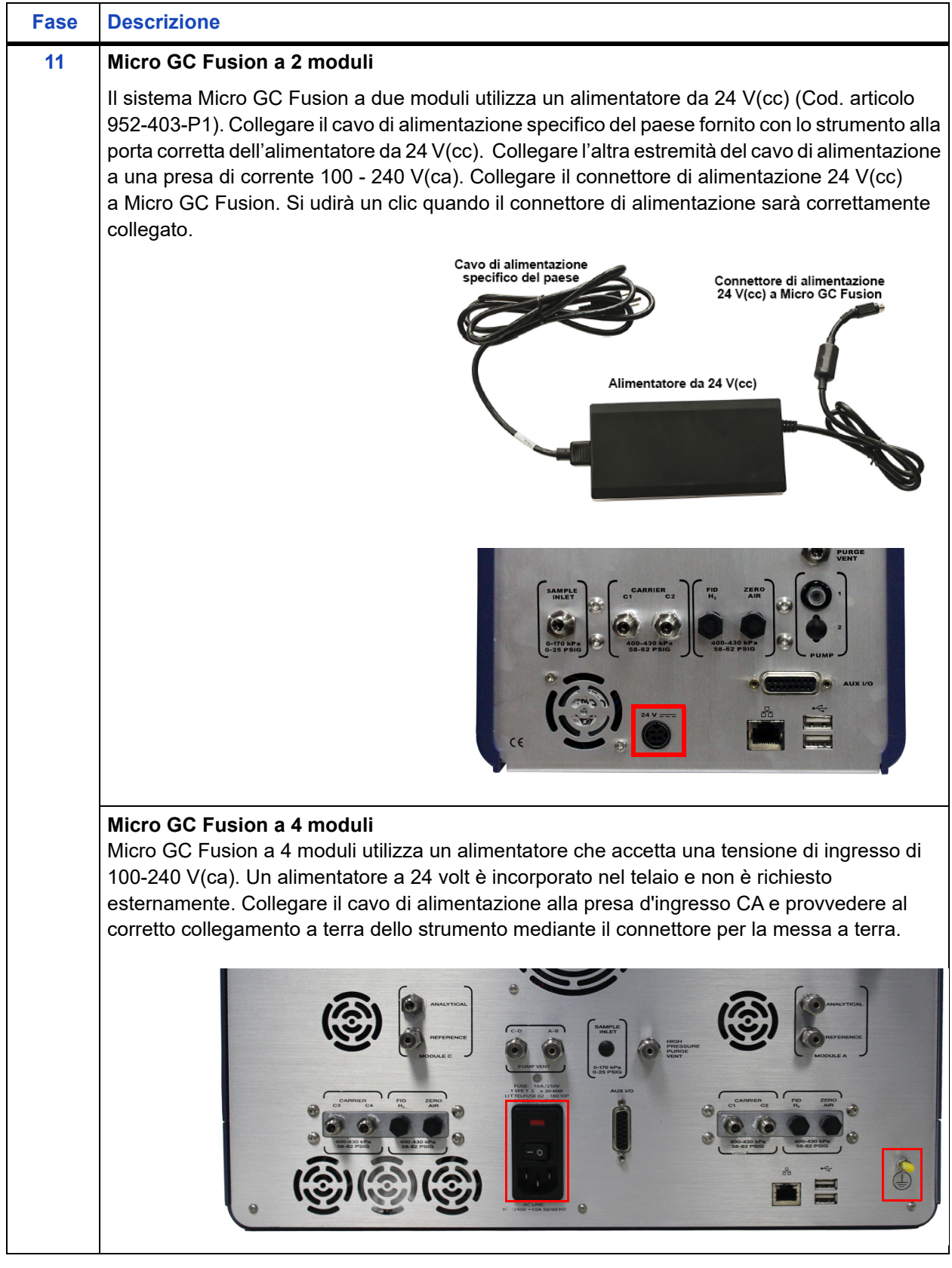

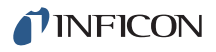

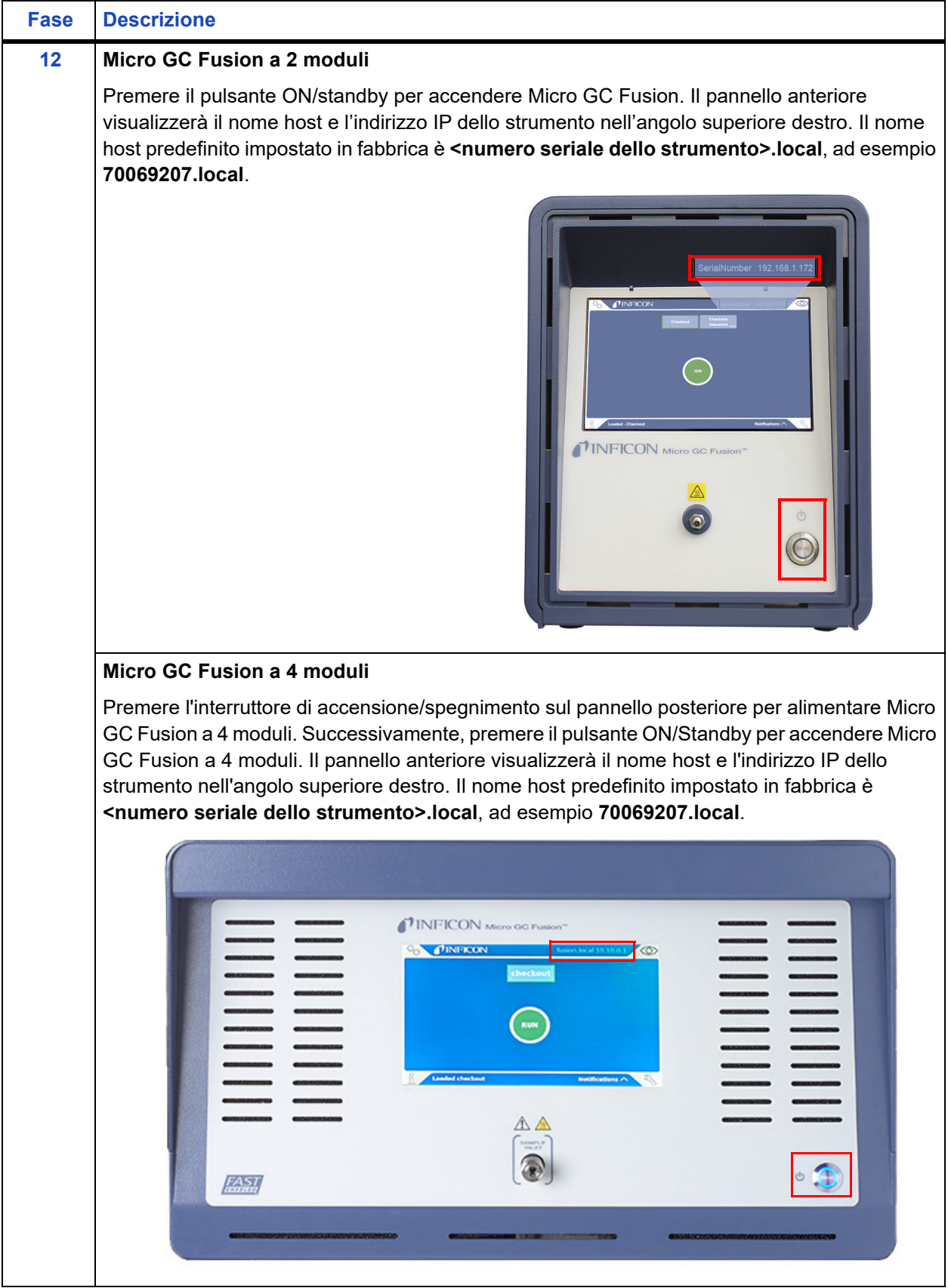

*Micro GC Fusion - Guida introduttiva rapida* 

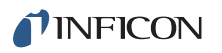

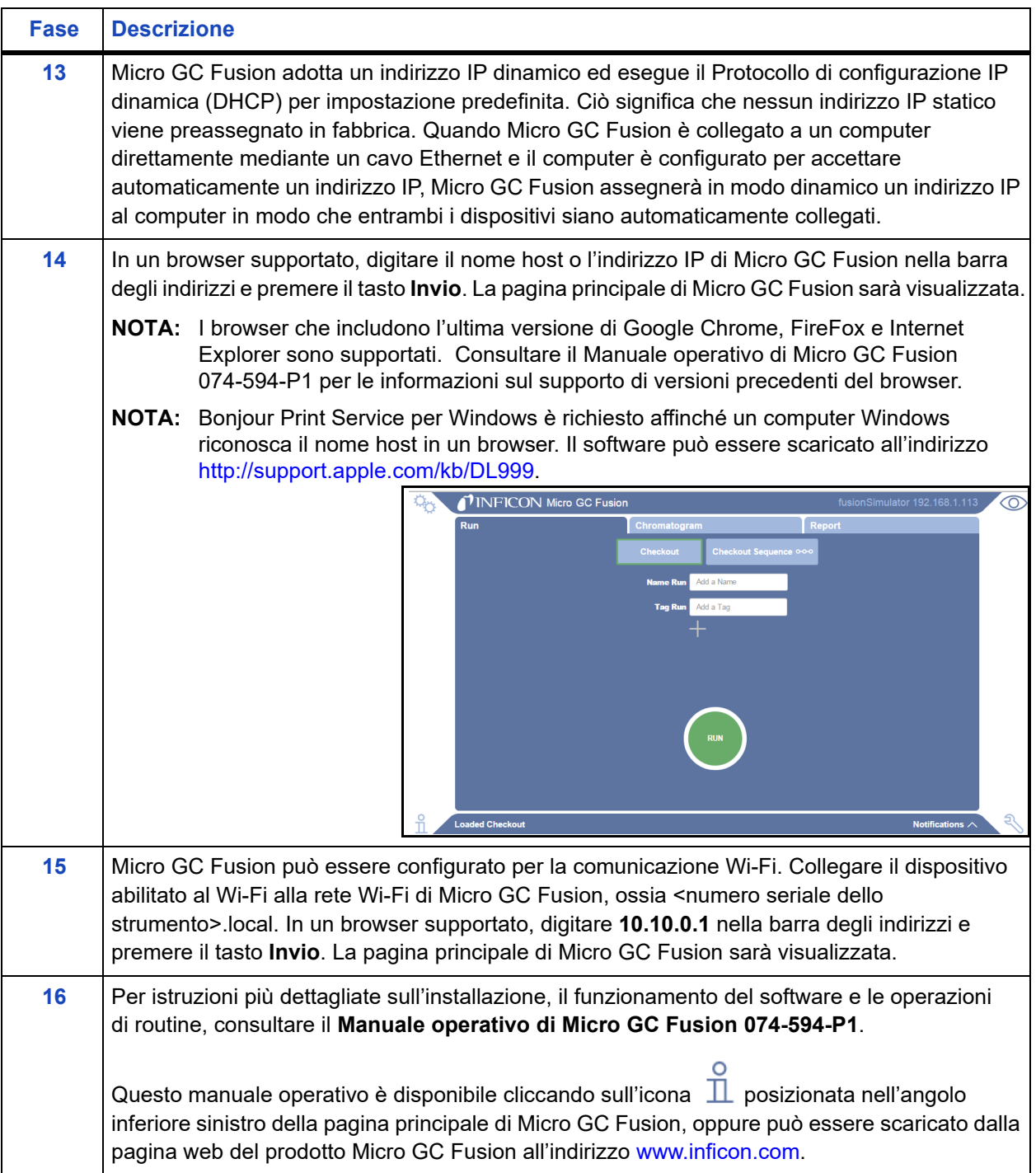

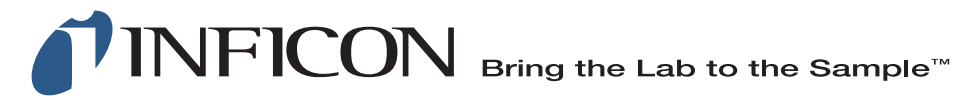

**www.inficon.com reachus@inficon.com** Per via dei miglioramenti continui del prodotto, le specifiche sono soggette a modifica senza alcun preavviso. Tutti i marchi appartengono ai rispettivi proprietari.